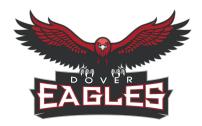

# Dover Area School District Curriculum Cover Sheet

**Grade:** 7-8th Grade

**Subject/Course Title:** Graphic Communications

**Credit:** 

**Course Description:** This 45-day project-based course will allow students the ability to take charge of their learning to expand their knowledge in the graphic design/communications field. Critical thinking and problem-solving is our top priority and will be emphasized throughout each station. The classroom is set up with various stations that the students are free to explore as they wish to enhance their learning and creativity in the graphic design/communications field.

#### **Instructional Resources:**

- Everyone Can Create:
  - Photo
  - Video
  - Draw
- Apple Online books
- o Apps:
  - Canva
  - Adobe Sketchbook
  - iMovie
  - Stop Motion
  - Flipaclip
  - Touchcast Studio
  - Roomle
  - TinkerCAD
  - Google Slides
  - Adobe Creative Cloud Suite
- As well as various:
  - Styluses
  - iPads
  - iMacs
  - Consumable Lab materials
  - TV Studio Equipment
  - Recording Equipment
  - Stop Motion Materials
  - Printing Equipment
  - Screen Printing Equipment
  - Pin Making Materials
  - Online Resources

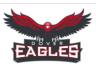

| Task Grid                                                                    | Task Grid Know                                                                                                    |                                                                                                    | Do                                                                                                    |  |
|------------------------------------------------------------------------------|----------------------------------------------------------------------------------------------------|----------------------------------------------------------------------------------------------------|----------------------------------------------------------------------------------------------------|--|
|                                                                              | 100 Orie                                                                                                    | ntation                                                                                                    |                                                                                                    |  |
| 104-Apply copyright laws in communication.                                   | Define copyright laws.  Subject to sections 107 through 122, the owner of copyright under this title has the exclusive rights to do and to authorize any of the following:  (1) to reproduce the copyrighted work in copies or phonorecords; (2) to prepare derivative works based upon the copyrighted work; (3) to distribute copies or phonorecords of the copyrighted work to the public by sale or other transfer of ownership, or by rental, lease, or lending; (4) in the case of literary, musical, dramatic, and choreographic works, pantomimes, and motion pictures and other audiovisual works, to perform the copyrighted work publicly; (5) in the case of literary, musical, dramatic, and choreographic works, pantomimes, and pictorial, graphic, or sculptural works, including the individual images of a motion picture or other audiovisual work, to display the copyrighted work publicly; and (6) in the case of sound recordings, to perform the copyrighted work publicly by means of a |                                                                                                    | Students will complete original designs following appropriate copyright limitations.                                                  |  |
|                                                                              | 200 Sa                                                                                                    | afety                                                                                                    |                                                                                                    |  |
| 202-Follow safety requirements for use of hardware, software, and equipment. |                                                                                                    |                                                                                                    | Students will follow all of the rules and procedures while using the computer hardware, software, and equipment in the classroom/lab. |  |
| 203-Use and maintain hand tools following established safety protocols.      | There are rules and procedures behind safe practices when using and maintaining hand tools.                                                                                                    | Designers must follow safe practices when using and maintaining hand tools in order to protect themselves. | Students will follow all of the rules and procedures by safely use the hand tools in the classroom/lab.                               |  |
|                                                                              | 300 Drawing an                                                                                                    |                                                                                                    |                                                                                                    |  |
| 302-Draw basic geometric and organic forms showing texture and tone.         | Define different basic geometric and organic forms showing texture and tone.                                                                                                    | Designers use basic geometric and organic forms when creating designs.                                     | Students will use basic geometric and organic forms showing texture and tone through their designs.                                   |  |

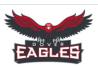

| Task Grid                                                                                                    | Know                                                                                                    | Understand                                                                       | Do                                                                                                  |  |
|----------------------------------------------------------------------------------------------------|----------------------------------------------------------------------------------------------------|----------------------------------------------------------------------------------|----------------------------------------------------------------------------------------------------|--|
| 303-Draw line art.                                                                                                    | Define different applications/technologies where line art can be created to solve design challenges.                             | Designers use line art when creating designs.                                    | Create vector images with line art to be reproduced on multiple substrates.                         |  |
| 306-Produce illustrations using various media.                                                                                                    | Define different applications/technologies where illustrations can be created.                                                   | Designers use various applications and technologies when creating illustrations. | Create different illustrations across multiple applications/technologies to solve design solutions. |  |
| 307-Illustrate using value.                                                                                                    | Define value.                                                                                                    | Designers use value when creating designs.                                       | Students will use value through their designs.                                                      |  |
|                                                                                                    | 400 Color Theory                                                                                                    | and Application                                                                  |                                                                                                    |  |
| 402-Apply appropriate color schemes to generate design solutions.                                                                                                    | propriate color schemes to generate Secondary Colors  Tention: Colors  Designers use the color wheel when and identify color sch |                                                                                  | Students will be able to use the basic color wheel and identify color schemes for their designs.    |  |
|                                                                                                    | 500 Digital                                                                                                    | Imaging                                                                          |                                                                                                    |  |
| 503-Utilize basic functions of a page layout software.                                                                                                    | Explain the basic layout functions in the available applications/technologies.  Adobe Creative Cloud Suite Canva                 | Designers use the correct page layout throughout all of their designs.           | Students will proficiently layout a page in various software.                                       |  |
| 505-Utilize basic functions of a vector-based drawing program.  Explain the basic functions of a vector-based drawing program.  Adobe Creative Cloud Suite Adobe Sketchbook |                                                                                                    | Designers use vector-based drawing programs to create their designs.             | Students will proficiently use a vector-based drawing program.                                      |  |
| 511-Organize and manage digital files.                                                                                                    | Explain how to organize and manage digital files.                                                                                | Designers keep their files organized and managed.                                | Students will prepare files to for printing and save files in appropriate formats.                  |  |

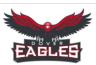

| Task Grid                                                                                                    | Know                                                                                                    | Understand                                                       | Do                                                                             |  |
|----------------------------------------------------------------------------------------------------|----------------------------------------------------------------------------------------------------|------------------------------------------------------------------|--------------------------------------------------------------------------------|--|
| Explain the basic functions of web and mobile design software.  Adobe Creative Cloud Suite Adobe Sketchbook Stop Motion Flipaclip Canva iMovie Touchcast TinkerCAD. |                                                                                                    | Designers can use various web and mobile design software.        | Students will proficiently use multiple web and mobile design softwares.       |  |
|                                                                                                    | 600 Design Layout                                                                                                    | and Production                                                   |                                                                                |  |
| 602-Apply elements and principles of design.                                                                                                    | Define the principles and elements of design.  Principles of Design Balance Contrast Unity Rhythm Proportion  Apply elements and principles of design.  Elements of Design Lines Shapes Mass Color Texture                                                                                                    |                                                                  | Follow the principles and elements of design when solving design problems.     |  |
| 603-Interpret a creative or design brief.                                                                                                    | Define the steps to the engineering design process through completing a design brief.  1. Choose a station: Design Problem 2. Collect Information: Complete Research 3. Brainstorm: Plan and Sketch Ideas 4. Create Your Design 5. Present Your Design: Get Peer Feedback. 6. Reflect on Your Design: Make Improvements | Designers go through the design process when completing designs. | Students will complete a design brief to help solve various design challenges. |  |

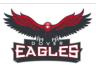

| Task Grid                                                | Know                                                                                                    | Understand                                                                       | Do                                                                              |  |  |  |
|----------------------------------------------------------|----------------------------------------------------------------------------------------------------|----------------------------------------------------------------------------------|---------------------------------------------------------------------------------|--|--|--|
| 604-Produce thumbnails, roughs, and comprehensive.       | Define a thumbnail, rough, and comprehensive sketch.  A thumbnail is a small quick idea sketch. A rough is the narrowing of the thumbnails to which designs have the most potential. A comprehensive is a single or few refined sketches that are sent to a client as a final draft. | Designers create thumbnails, roughs, and comprehensives when planning designs.   | Brainstorm using the process of thumbnails, roughs, and comprehensive sketches. |  |  |  |
| 605-Design a logo.                                       | Define the purpose of a logo and explain how a logo is used.  A logo is a graphical element (symbol, emblem, icon, sign) that, together with its logotype (a uniquely set and arranged typeface) form a trademark or commercial brand for a company.                                 |                                                                                  | Create a logo to solve a design solution.                                       |  |  |  |
| 609-Prepare files for output.                            | Correctly prepare files for output on various pplications/technologies.  Designers know how to output files depending on their purpose.                                                                                                    |                                                                                  | Correctly prepare and send files for output after designs are completed.        |  |  |  |
|                                                          | 700 Typo                                                                                                    | graphy                                                                           |                                                                                 |  |  |  |
| 704-Choose and apply an appropriate typeface.            | Define typefaces.  Typefaces are distinctive visual symbols that are used to compose a printed page on paper or another substrate.                                                                                                    | Designers know how to control type font, size and style in the various programs. | Correctly use typefaces when completing design solutions.                       |  |  |  |
| 900 Professional Practices                               |                                                                                                    |                                                                                  |                                                                                 |  |  |  |
| 903-Estimate time and materials for a project.           | Correctly estimate time and materials for projects.                                                                                                    | When planning projects designers have to correctly estimate time and materials.  | Set daily goals and list needed materials through daily progress monitoring.    |  |  |  |
| 906-Participate in critiques of commercial art projects. | Designers participate in critiquing commercial art projects.                                                                                                    | Designers critique commercial art projects in order to choose the best design.   | Give professional creative feedback to their peers through design reflection.   |  |  |  |

# Dover Area School District Curriculum Pacing Guide 7-8th Grade Graphic Communications

| DAY                | Unit 1       | Unit 2     | Unit 3              | Unit 4       | Unit 5             | Unit 6             | Unit 7            | Unit 8 | Unit 9  | Unit 10     | Unit 11         | Unit 12 |
|--------------------|--------------|------------|---------------------|--------------|--------------------|--------------------|-------------------|--------|---------|-------------|-----------------|---------|
| 1                  |              |            |                     |              |                    |                    |                   |        |         |             |                 |         |
| 2                  | Introduction |            |                     |              |                    |                    |                   |        |         |             |                 |         |
| 3                  |              |            |                     |              |                    |                    |                   |        |         |             |                 |         |
| 5                  |              |            |                     |              |                    |                    |                   |        |         |             |                 |         |
| 6                  |              | Video      |                     |              |                    |                    |                   |        |         |             |                 |         |
| 7                  |              | Production |                     |              |                    |                    |                   |        |         |             |                 |         |
| 8                  |              |            |                     |              |                    |                    |                   |        |         |             |                 |         |
| 9                  |              |            |                     |              |                    |                    |                   |        |         |             |                 |         |
| 10                 |              |            | Studio<br>Broadcast |              |                    |                    |                   |        |         |             |                 |         |
| 11                 |              |            |                     |              |                    |                    |                   |        |         |             |                 |         |
| 12<br>13           |              |            |                     |              |                    |                    |                   |        |         |             |                 |         |
| 13                 |              |            |                     | Stop Marting |                    |                    |                   |        |         |             |                 |         |
| 15                 |              |            |                     | Stop Motion  |                    |                    |                   |        |         |             |                 |         |
| 16                 |              |            |                     |              |                    |                    |                   |        |         |             |                 |         |
| 17                 |              |            |                     |              |                    |                    |                   |        |         |             |                 |         |
| 18                 |              |            |                     |              | Canva              |                    |                   |        |         |             |                 |         |
| 19                 |              |            |                     |              |                    |                    |                   |        |         |             |                 |         |
| 20                 |              |            |                     |              |                    |                    |                   |        |         |             |                 |         |
| 21                 |              |            |                     |              |                    | Digital Drawing    |                   |        |         |             |                 |         |
| 22                 |              |            |                     |              |                    |                    |                   |        |         |             |                 |         |
| 24                 |              |            |                     |              |                    |                    | Adobe Suite       |        |         |             |                 |         |
| 25                 |              |            |                     |              |                    |                    | Adobe date        |        |         |             |                 |         |
| 26                 |              |            |                     |              |                    |                    |                   |        |         |             |                 |         |
| 27                 |              |            |                     |              |                    |                    |                   |        |         |             |                 |         |
| 28                 |              |            |                     |              |                    |                    |                   | Roomle |         |             |                 |         |
| 29                 |              |            |                     |              |                    |                    |                   |        |         |             |                 |         |
| 30                 |              |            |                     |              |                    |                    |                   |        |         |             |                 |         |
| 31<br>32           |              |            |                     |              |                    |                    |                   |        |         |             |                 |         |
| 33                 |              |            |                     |              |                    |                    |                   |        | Website |             |                 |         |
| 34                 |              |            |                     |              |                    |                    |                   |        | Website |             |                 |         |
| 35                 |              |            |                     |              |                    |                    |                   |        |         |             |                 |         |
| 36                 |              |            |                     |              |                    |                    |                   |        |         |             |                 |         |
| 37                 |              |            |                     |              |                    |                    |                   |        |         |             |                 |         |
| 38                 |              |            |                     |              |                    |                    |                   |        |         | 3D Printing |                 |         |
| 39                 |              |            |                     |              |                    |                    |                   |        |         |             |                 |         |
| 40                 |              |            |                     |              |                    |                    |                   |        |         |             |                 |         |
| 42                 |              |            |                     |              |                    |                    |                   |        |         |             |                 |         |
| 43                 |              |            |                     |              |                    |                    |                   |        |         |             | Screen Printing |         |
| 44                 |              |            |                     |              |                    |                    |                   |        |         |             |                 |         |
| 45                 |              |            |                     |              |                    |                    |                   |        |         |             |                 |         |
| Year long concepts | \$           |            |                     | Sta          | tion Habits, Progr | ress Monitoring SI | ides, & Design Br | iefs   |         |             |                 |         |

### 7th - 8th Grade Graphic Communications DASD Unit Map Unit 1

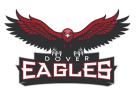

Subject: Introduction Grade Level: 7th - 8th Grade Duration: 3 days

Key Learning: Students will understand the basic concepts behind the graphic communications classroom.

**Unit Essential Question:** How do I use a self-selected station to create my own project in Graphic Communications?

#### **Identified Standards Addressed in the Unit:**

603-Interpret a creative or design brief.

903-Estimate time and materials for a project.

906-Participate in critiques of commercial art projects.

## **Identified Eligible Content Addressed in the Unit:**

*Not applicable* 

| Know (Concepts):                                                                 | Do (Competencies):                                                 |
|----------------------------------------------------------------------------------|--------------------------------------------------------------------|
| <ul> <li>Define the steps to the engineering design process through</li> </ul>   | Students will complete a design brief to help solve various design |
| completing a design brief.                                                       | challenges.                                                        |
| <ul> <li>Explain how to correctly estimate time and materials for</li> </ul>     | Set daily goals and list needed materials through daily progress   |
| projects.                                                                        | monitoring.                                                        |
| <ul> <li>Designers participate in critiquing commercial art projects.</li> </ul> | Give professional creative feedback to their peers through design  |
|                                                                                  | reflection.                                                        |

Unit Key Vocabulary Applications Station Habits Stylus

Sample Unit Activating Strategy Do Now

GC Stations Google Slides Station Discussions Attention Signal

|                              | <u>Introduction</u>                                                                                     | <u>Introduction</u>                                                                                     |
|------------------------------|----------------------------------------------------------------------------------------------------|----------------------------------------------------------------------------------------------------|
| Duration                     | 1 Day                                                                                                   | 2 Days                                                                                                  |
| Lesson Essential<br>Question | Why does following all of the rules and procedures help you to be successful in graphic communications? | Why does following all of the rules and procedures help you to be successful in graphic communications? |
| Key Lesson<br>Vocabulary     | Applications<br>Station Habits<br>Stylus                                                                |                                                                                                    |
| Assessment                   | Students can answer the LEQ.                                                                            | Station Habits<br>Station Practice                                                                      |

# **Authentic, Varied, and Frequent Assessment Types**

**Common Pre-Assessment (If applicable):** 

Not Applicable

**Common Summative Assessment**:

Not Applicable

**Unit Success Criteria:** 

Students show their knowledge through successfully completing the design process through progress monitoring.

- Everyone Can Create:
  - Video
  - o Draw
  - o Photo
- Apple Online books
- Apps:
  - Notability
- As well as various:
  - o iPads/iMacs
  - Styluses
  - o Online Resources

| Scaffolds and Enrichment                                                                                                    |                                                                                                    |                                                                                                    |  |  |  |
|----------------------------------------------------------------------------------------------------|----------------------------------------------------------------------------------------------------|----------------------------------------------------------------------------------------------------|--|--|--|
| Struggling Learners                                                                                                    | Multilingual Learners                                                                                                    | Advanced Learners                                                                                                    |  |  |  |
| <ul> <li>Notes and Slides on Schoology</li> <li>Individual assistance during FLEX</li> <li>Supplemental videos on Schoology.</li> <li>Chunk information for students with disabilities.</li> <li>Preferential seating for students.</li> <li>Teacher check-in as needed.</li> </ul> | <ul> <li>Translation available on iPad.</li> <li>Notes and Slides on Schoology</li> <li>Individual assistance during FLEX</li> <li>Supplemental videos on Schoology.</li> <li>Provide visuals as needed.</li> <li>Chunk information for students.</li> <li>Preferential seating for students.</li> <li>Teacher check-in as needed.</li> </ul> | <ul> <li>Supplemental videos on Schoology</li> <li>Optional enrichments activities</li> <li>Provide extension activities.</li> <li>Allow choice of project.</li> </ul> |  |  |  |

#### Unit 2

Subject:Video ProductionGrade Level:7th - 8th GradeDuration:5 days

**Key Learning:** Students will understand the basic concepts behind creating a video.

Unit Essential Question: What techniques can be used to create an effective video?

# **Identified Standards Addressed in the Unit:**

104-Apply copyright laws in communication.

202-Follow safety requirements for use of hardware, software, and equipment.

511-Organize and manage digital files.

603-Interpret a creative or design brief.

609-Prepare files for output.

903-Estimate time and materials for a project.

906-Participate in critiques of commercial art projects.

### **Identified Eligible Content Addressed in the Unit:**

Not applicable

| Know (Concepts):                                                                 | Do (Competencies):                                                                |
|----------------------------------------------------------------------------------|-----------------------------------------------------------------------------------|
| Define copyright laws.                                                           | Students will complete original designs following appropriate                     |
| <ul> <li>There are rules and procedures behind safe practices when</li> </ul>    | copyright limitations.                                                            |
| using computer hardware, software and equipment.                                 | Students will follow all of the rules and procedures while using                  |
| <ul> <li>Explain how to organize and manage digital files.</li> </ul>            | the computer hardware, software, and equipment in the                             |
| <ul> <li>Define the steps to the engineering design process through</li> </ul>   | classroom/lab.                                                                    |
| completing a design brief.                                                       | <ul> <li>Students will prepare files for printing and save files in</li> </ul>    |
| <ul> <li>Explain how to correctly prepare files for output on various</li> </ul> | appropriate formats.                                                              |
| applications/technologies.                                                       | • Students will complete a design brief to help solve various design              |
| <ul> <li>Explain how to correctly estimate time and materials for</li> </ul>     | challenges.                                                                       |
| projects.                                                                        | <ul> <li>Correctly prepare and send files for output after designs are</li> </ul> |
| <ul> <li>Designers participate in critiquing commercial art projects.</li> </ul> | completed.                                                                        |

| • | Set daily goals and list needed materials through daily progress |
|---|------------------------------------------------------------------|
|   | monitoring.                                                      |

• Give professional creative feedback to their peers through design reflection.

Unit Key Vocabul ary

Zoom In POV Shot

Zoom Out The Sequence Shot

Pan Right Transitions
Pan Left Storyboard
Locked Down Shot Script

Script Close-Up Scene Heading Extreme Close-Up Subheader Medium Shot Action Long Shot Character **Tracking Shot** Dialogue Arc Shot Parenthetical Aerial Shot Extension **Establishing Shot** Transition

Bridging Shot Shot
Deep Focus Strategy
Dutch Tilt Creativity
Handheld Shot Execution

Low Angle Shot Target Audience

High Angle Shot

Over-the-shoulder Shot

Sample Unit Activating Strategy Do Now

GC Stations Google Slides

Station Discussions Attention Signal

|                              | <u>Video</u>                                                                                                    |                                                                                                    | <u>Video</u>                                                                              |
|------------------------------|----------------------------------------------------------------------------------------------------|----------------------------------------------------------------------------------------------------|-------------------------------------------------------------------------------------------|
| Duration                     | 1 Day                                                                                                    |                                                                                                    | 4 Days                                                                                    |
| Lesson Essential<br>Question | How can good audio/video tec<br>and point of view to an audien                                                                                                    |                                                                                                    | How can good audio/video techniques communicate an idea and point of view to an audience? |
| Key Lesson<br>Vocabulary     | Stylus Zoom In Zoom Out Pan Right Pan Left Locked Down Shot Close-Up Extreme Close-Up Medium Shot Long Shot Tracking Shot Arc Shot Aerial Shot Establishing Shot Bridging Shot Deep Focus Dutch Tilt Handheld Shot Low Angle Shot High Angle Shot | Over-the-shoulder Shot POV Shot The Sequence Shot iMovie Transitions Storyboard Scene Heading Subheader Action Character Dialogue Parenthetical Extension Transition Shot Strategy Creativity Execution Target Audience |                                                                                           |
| Assessment                   | Station Practice                                                                                                    | -                                                                                                    | Station Rubric<br>Progress Monitoring Slides<br>Station Habits                            |

| Authentic, | Varied, | and Freq | uent Assessme | nt Types |
|------------|---------|----------|---------------|----------|
|------------|---------|----------|---------------|----------|

# **Common Pre-Assessment (If applicable):**

Not Applicable

### **Common Summative Assessment:**

Not Applicable

# **Unit Success Criteria:**

Students show their knowledge through successfully completing the design process through progress monitoring.

- Everyone Can Create:
  - Video
- Apple Online books
- Apps:
  - Notability
  - Adobe Sketchbook
  - iMovie
  - o Adobe Creative Cloud Suite
- As well as various:
  - o iPads/iMacs
  - Styluses
  - Recording Equipment
  - Online Resources

| Scaffolds and Enrichment                                                                                                    |                                                                                                    |                                                                                                    |  |
|----------------------------------------------------------------------------------------------------|----------------------------------------------------------------------------------------------------|----------------------------------------------------------------------------------------------------|--|
| Struggling Learners                                                                                                    | Multilingual Learners                                                                                                    | Advanced Learners                                                                                                    |  |
| <ul> <li>Notes and Slides on Schoology</li> <li>Individual assistance during FLEX</li> <li>Supplemental videos on Schoology.</li> <li>Chunk information for students with disabilities.</li> <li>Preferential seating for students.</li> <li>Teacher check-in as needed.</li> </ul> | <ul> <li>Translation available on iPad.</li> <li>Notes and Slides on Schoology</li> <li>Individual assistance during FLEX</li> <li>Supplemental videos on Schoology.</li> <li>Provide visuals as needed.</li> <li>Chunk information for students.</li> <li>Preferential seating for students.</li> <li>Teacher check-in as needed.</li> </ul> | <ul> <li>Supplemental videos on Schoology</li> <li>Optional enrichments activities</li> <li>Provide extension activities.</li> <li>Allow choice of project.</li> </ul> |  |

#### Unit 3

Subject:Studio BroadcastGrade Level:7th - 8th GradeDuration:3 days

**Key Learning:** 

Students will understand the basic concepts behind creating a professional studio broadcast.

**Unit Essential Question:** What techniques can be used to create an effective studio broadcast?

#### **Identified Standards Addressed in the Unit:**

202-Follow safety requirements for use of hardware, software, and equipment.

Designers participate in critiquing commercial art projects.

- 511-Organize and manage digital files.
- 512-Utilize basic functions of web or mobile design software.
- 603-Interpret a creative or design brief.
- 609-Prepare files for output.
- 903-Estimate time and materials for a project.
- 906-Participate in critiques of commercial art projects.

## **Identified Eligible Content Addressed in the Unit:**

Not applicable

| Know (Concepts):                                                                                                    | Do (Competencies):                                                                                                    |
|----------------------------------------------------------------------------------------------------|----------------------------------------------------------------------------------------------------|
| <ul> <li>There are rules and procedures behind safe practices when using computer hardware, software and equipment.</li> <li>Explain how to organize and manage digital files.</li> <li>Explain the basic functions of web and mobile design software.</li> <li>Define the steps to the engineering design process through completing a design brief.</li> <li>Explain how to correctly prepare files for output on various applications/technologies.</li> <li>Explain how to correctly estimate time and materials for</li> </ul> | <ul> <li>Students will follow all of the rules and procedures while using the computer hardware, software, and equipment in the classroom/lab.</li> <li>Students will prepare files for printing and save files in appropriate formats.</li> <li>Students will proficiently use multiple web and mobile design softwares.</li> <li>Students will complete a design brief to help solve various design challenges.</li> <li>Correctly prepare and send files for output after designs are completed.</li> <li>Set daily goals and list needed materials through daily progress monitoring.</li> <li>Give professional creative feedback to their peers through design</li> </ul> |
| projects.                                                                                                    | reflection.                                                                                                    |

| Unit  | vMix            | Producer            |
|-------|-----------------|---------------------|
| Key   | Sound Board     | Computer Technician |
| vocab | Pre-Production  | Graphics            |
| ulary | Production      | Script Writer       |
|       | Post-production | A-Roll              |
|       | Anchor          | B-Roll              |
|       | Audio Mixer     |                     |
|       | Teleprompting   |                     |
|       | Camera Operator |                     |

Sample Unit Activating Strategy

Do Now

GC Stations Google Slides Station Discussions

Attention Signal

|                              | <u>Studio Broadcast</u>                                                                                                    |                                                                 | <u>Studio Broadcast</u>                                         |  |
|------------------------------|----------------------------------------------------------------------------------------------------|-----------------------------------------------------------------|-----------------------------------------------------------------|--|
| Duration                     | 1 Day                                                                                                    |                                                                 | 2 Days                                                          |  |
| Lesson Essential<br>Question | Why is communication important for a sbroadcast?                                                                                                    | successful News                                                 | Why is communication important for a successful News broadcast? |  |
| Key Lesson<br>Vocabulary     | Sound Board Grant Screen Screen Screen Grant Screen Screen Grant Screen Grant Screen Grant Grant | omputer Technician<br>raphics<br>cript Writer<br>-Roll<br>-Roll |                                                                 |  |
| Assessment                   | Station Practice                                                                                                    |                                                                 | Station Rubric Progress Monitoring Slides Station Habits        |  |

| Authentic, Varied, and Frequent Assessment Types                  |  |
|-------------------------------------------------------------------|--|
| Common Pre-Assessment (If applicable):                            |  |
| Not Applicable                                                    |  |
| Common Summative Assessment:                                      |  |
| Not Applicable                                                    |  |
| Unit Success Criteria:                                            |  |
| Students show their knowledge through successfully completing the |  |
| design process through progress monitoring.                       |  |

| Resources                                      |
|------------------------------------------------|
| Everyone Can Create:                           |
| <ul> <li>Video</li> </ul>                      |
| <ul> <li>Apple Online books</li> </ul>         |
| • Apps:                                        |
| <ul> <li>Notability</li> </ul>                 |
| <ul> <li>Adobe Sketchbook</li> </ul>           |
| <ul> <li>Touchcast</li> </ul>                  |
| o vMix                                         |
| <ul> <li>Teleprompter</li> </ul>               |
| <ul> <li>Adobe Creative Cloud Suite</li> </ul> |
| • As well as various:                          |
| o iPads/iMacs                                  |
| o Styluses                                     |
| <ul> <li>Recording Equipment</li> </ul>        |
| <ul> <li>Online Resources</li> </ul>           |

| Scaffolds and Enrichment                                                                                                    |                                                                                                    |                                                                                                    |  |
|----------------------------------------------------------------------------------------------------|----------------------------------------------------------------------------------------------------|----------------------------------------------------------------------------------------------------|--|
| Struggling Learners                                                                                                    | Multilingual Learners                                                                                                    | Advanced Learners                                                                                                    |  |
| <ul> <li>Notes and Slides on Schoology</li> <li>Individual assistance during FLEX</li> <li>Supplemental videos on Schoology.</li> <li>Chunk information for students with disabilities.</li> <li>Preferential seating for students.</li> <li>Teacher check-in as needed.</li> </ul> | <ul> <li>Translation available on iPad.</li> <li>Notes and Slides on Schoology</li> <li>Individual assistance during FLEX</li> <li>Supplemental videos on Schoology.</li> <li>Provide visuals as needed.</li> <li>Chunk information for students.</li> <li>Preferential seating for students.</li> <li>Teacher check-in as needed.</li> </ul> | <ul> <li>Supplemental videos on Schoology</li> <li>Optional enrichments activities</li> <li>Provide extension activities.</li> <li>Allow choice of project.</li> </ul> |  |

Subject: Stop Motion Grade Level: 7th - 8th Grade Duration: 5 days

**Key Learning:** 

Students will understand the basic concepts behind creating a stop motion animation.

**Unit Essential Question:** 

What techniques can be used to create an effective stop motion?

#### **Identified Standards Addressed in the Unit:**

202-Follow safety requirements for use of hardware, software, and equipment.

203-Use and maintain hand tools following established safety protocols.

303-Draw line art.

306-Produce illustrations using various media.

307-Illustrate using value.

511-Organize and manage digital files.

512-Utilize basic functions of web or mobile design software.

603-Interpret a creative or design brief.

609-Prepare files for output.

903-Estimate time and materials for a project.

906-Participate in critiques of commercial art projects.

# Know (Concepts):

- There are rules and procedures behind safe practices when using computer hardware, software and equipment.
- There are rules and procedures behind safe practices when using and maintaining hand tools.
- Define different applications/technologies where line art can be created to solve design challenges.
- Define different applications/technologies where illustrations can be created.
- Define value.
- Explain how to organize and manage digital files.
- Explain the basic functions of web and mobile design software.
- Define the steps to the engineering design process through completing a design brief.

# Do (Competencies):

- Students will follow all of the rules and procedures while using the computer hardware, software, and equipment in the classroom/lab.
- Students will follow all of the rules and procedures by safely using the hand tools in the classroom/lab.
- Create vector images with line art to be reproduced on multiple substrates
- Create different illustrations across multiple applications/technologies to solve design solutions.
- Students will use value through their designs.
- Students will prepare files for printing and save files in appropriate formats.
- Students will proficiently use multiple web and mobile design softwares.

- Explain how to correctly prepare files for output on various applications/technologies.
- Explain how to correctly estimate time and materials for projects.
- Designers participate in critiquing commercial art projects.
- Students will complete a design brief to help solve various design challenges.
- Correctly prepare and send files for output after designs are completed.
- Set daily goals and list needed materials through daily progress monitoring.
- Give professional creative feedback to their peers through design reflection.

Unit Key vocabulary Storyboard Claymation Cut-Out Found Objects

Pixelation

Sample Unit Activating Strategy Do Now GC Stations Google Slides Station Discussions Attention Signal

|                              | Stop Motion                                                               | Stop Motion                                                               |
|------------------------------|---------------------------------------------------------------------------|---------------------------------------------------------------------------|
| Duration                     | 1 Day                                                                     | 4 Days                                                                    |
| Lesson Essential<br>Question | How can the animation properties of objects be controlled and customized? | How can the animation properties of objects be controlled and customized? |
| Key Lesson<br>Vocabulary     | Storyboard Claymation Cut-Out Found Objects Pixelation                    |                                                                           |
| Assessment                   | Station Practice                                                          | Station Rubric Progress Monitoring Slides Station Habits                  |

### **Authentic, Varied, and Frequent Assessment Types**

**Common Pre-Assessment (If applicable):** 

Not Applicable

**Common Summative Assessment:** 

Not Applicable

**Unit Success Criteria:** 

Students show their knowledge through successfully completing the design process through progress monitoring.

- Everyone Can Create:
  - Video
- Apple Online books
- Apps:
  - Notability
  - Stop Motion
  - o Flipaclip
  - o iMovie
  - Adobe Creative Cloud Suite
- As well as various:
  - o iPads/iMacs
  - o Styluses
  - Recording Equipment
  - Stop Motion Materials
  - o Online Resources

| Scaffolds and Enrichment            |                                    |                                  |  |
|-------------------------------------|------------------------------------|----------------------------------|--|
| Struggling Learners                 | Multilingual Learners              | Advanced Learners                |  |
| Notes and Slides on Schoology       | Translation available on iPad.     | Supplemental videos on Schoology |  |
| Individual assistance during FLEX   | Notes and Slides on Schoology      | Optional enrichment activities   |  |
| Supplemental videos on Schoology.   | Individual assistance during FLEX  | Provide extension activities.    |  |
| Chunk information for students with | Supplemental videos on Schoology.  | Allow choice of project.         |  |
| disabilities.                       | Provide visuals as needed.         |                                  |  |
| Preferential seating for students.  | Chunk information for students.    |                                  |  |
| Teacher check-in as needed.         | Preferential seating for students. |                                  |  |
|                                     | Teacher check-in as needed.        |                                  |  |

Subject:CanvaGrade Level:7th - 8th GradeDuration:3 days

**Key Learning:** 

Students will understand the basic concepts behind creating designs in Canva.

**Unit Essential Question:** 

What techniques can be used to create an effective Canva project?

#### **Identified Standards Addressed in the Unit:**

- 104-Apply copyright laws in communication.
- 402-Apply appropriate color schemes to generate design solutions.
- 503-Utilize basic functions of a page layout software.
- 511-Organize and manage digital files.
- 512-Utilize basic functions of web or mobile design software.
- 602-Apply elements and principles of design.
- 603-Interpret a creative or design brief.
- 604-Produce thumbnails, roughs, and comprehensive.
- 605-Design a logo.
- 609-Prepare files for output.
- 704-Choose and apply an appropriate typeface.
- 903-Estimate time and materials for a project.
- 906-Participate in critiques of commercial art projects.

#### **Identified Eligible Content Addressed in the Unit:**

*Not applicable* 

| Know (Concepts):                                                                                                    | Do (Competencies):                                                                                                    |
|----------------------------------------------------------------------------------------------------|----------------------------------------------------------------------------------------------------|
| <ul> <li>Define copyright laws.</li> <li>Define colors from the color wheel and apply them as color schemes to generate design solutions.</li> <li>Demonstrate the basic usage of page layout software.</li> <li>Explain how to organize and manage digital files.</li> <li>Explain the basic functions of web and mobile design software.</li> <li>Define the principles and elements of design.</li> </ul> | <ul> <li>Students will complete original designs following appropriate copyright limitations.</li> <li>Students will be able to use the basic color wheel and identify color schemes for their designs.</li> <li>Students will proficiently layout a page in various software.</li> <li>Students will prepare files for printing and save files in appropriate formats.</li> </ul> |

- Define the steps to the engineering design process through completing a design brief.
- Define a thumbnail, rough, and comprehensive sketch.
- Define the purpose of a logo and explain how a logo is used.
- Explain how to correctly prepare files for output on various applications/technologies.
- Define typefaces.
- Explain how to correctly estimate time and materials for projects.
- Designers participate in critiquing commercial art projects.

- Students will proficiently use multiple web and mobile design softwares.
- Follow the principles and elements of design when solving design problems.
- Students will complete a design brief to help solve various design challenges.
- Brainstorm using the process of thumbnails, roughs, and comprehensive sketches.
- Create a logo to solve a design solution.
- Correctly prepare and send files for output after designs are completed.
- Correctly use typefaces when completing design solutions.
- Set daily goals and list needed materials through daily progress monitoring.
- Give professional creative feedback to their peers through design reflection.

# Unit Key vocabulary

Lines

Shapes

Mass

Color

Texture

Balance

Contrast

Unity

Rhythm

Proportion

Thumbnail Sketches

Scalability

Typography

Sample Unit Activating Strategy Do Now

GC Stations Google Slides

**Station Discussions** 

Attention Signal

|                              | <u>Canva</u>                                                                                                    | <u>Canva</u>                                                   |
|------------------------------|----------------------------------------------------------------------------------------------------|----------------------------------------------------------------|
| Duration                     | 1 Day                                                                                                    | 2 Days                                                         |
| Lesson Essential<br>Question | What design elements can be used to achieve a desired outcome?                                                     | What design elements can be used to achieve a desired outcome? |
| Key Lesson<br>Vocabulary     | Lines Shapes Mass Color Texture Balance Contrast Unity Rhythm Proportion Thumbnail Sketches Scalability Typography |                                                                |
| Assessment                   | Station Practice                                                                                                   | Station Rubric Progress Monitoring Slides Station Habits       |

| Authentic, | Varied, | and Freque | ent Assessment | <b>Types</b> |
|------------|---------|------------|----------------|--------------|
|------------|---------|------------|----------------|--------------|

# **Common Pre-Assessment (If applicable):**

Not Applicable

# **Common Summative Assessment**:

Not Applicable

# **Unit Success Criteria:**

Students show their knowledge through successfully completing the design process through progress monitoring.

|                                          | Resources |
|------------------------------------------|-----------|
| Everyone Can Create:                     |           |
| o Draw                                   |           |
| <ul> <li>Apple Online books</li> </ul>   |           |
| • Apps:                                  |           |
| <ul> <li>Notability</li> </ul>           |           |
| <ul> <li>Canva</li> </ul>                |           |
| <ul><li>As well as various:</li></ul>    |           |
| o iPads/iMacs                            |           |
| <ul> <li>Styluses</li> </ul>             |           |
| <ul> <li>Printing Equipment</li> </ul>   |           |
| <ul> <li>Pin Making Materials</li> </ul> |           |
| <ul> <li>Online Resources</li> </ul>     |           |

| Scaffolds and Enrichment                                                                                                    |                                                                                                    |                                                                                                    |  |
|----------------------------------------------------------------------------------------------------|----------------------------------------------------------------------------------------------------|----------------------------------------------------------------------------------------------------|--|
| Struggling Learners                                                                                                    | Multilingual Learners                                                                                                    | Advanced Learners                                                                                                    |  |
| <ul> <li>Notes and Slides on Schoology</li> <li>Individual assistance during FLEX</li> <li>Supplemental videos on Schoology.</li> <li>Chunk information for students with disabilities.</li> </ul> | <ul> <li>Translation available on iPad.</li> <li>Notes and Slides on Schoology</li> <li>Individual assistance during FLEX</li> <li>Supplemental videos on Schoology.</li> <li>Provide visuals as needed.</li> </ul> | <ul> <li>Supplemental videos on Schoology</li> <li>Optional enrichments activities</li> <li>Provide extension activities.</li> <li>Allow choice of project.</li> </ul> |  |
| <ul><li>Preferential seating for students.</li><li>Teacher check-in as needed.</li></ul>                                                                                                    | <ul><li>Chunk information for students.</li><li>Preferential seating for students.</li></ul>                                                                                                    |                                                                                                    |  |

Subject: Digital Drawing Grade Level: 7th - 8th Grade Duration: 3 days

**Key Learning:** 

Students will understand the basic concepts behind drawing digitally.

**Unit Essential Question:** What techniques can be used to create an effective digital drawing?

### **Identified Standards Addressed in the Unit:**

302-Draw basic geometric and organic forms showing texture and tone.

303-Draw line art.

306-Produce illustrations using various media.

307-Illustrate using value.

505-Utilize basic functions of a vector-based drawing program.

602-Apply elements and principles of design.

603-Interpret a creative or design brief.

604-Produce thumbnails, roughs, and comprehensive.

605-Design a logo.

903-Estimate time and materials for a project.

906-Participate in critiques of commercial art projects.

#### **Identified Eligible Content Addressed in the Unit:**

*Not applicable* 

| Know (Concepts):                                                                     | Do (Competencies):                                                 |
|--------------------------------------------------------------------------------------|--------------------------------------------------------------------|
| Define different basic geometric and organic forms such as                           | Students will use basic geometric and organic forms such as        |
| texture and tone.                                                                    | texture and tone through their designs.                            |
| <ul> <li>Define different applications/technologies where line art can be</li> </ul> | Create vector images with line art to be reproduced on multiple    |
| created to solve design challenges.                                                  | substrates.                                                        |
| <ul> <li>Define different applications/technologies where illustrations</li> </ul>   | <ul> <li>Create different illustrations across multiple</li> </ul> |
| can be created.                                                                      | applications/technologies to solve design solutions.               |
| Define value.                                                                        | • Students will use value through their designs.                   |
| • Explain the basic functions of a vector-based drawing program.                     | • Students will proficiently use a vector-based drawing program.   |
| <ul> <li>Define the principles and elements of design.</li> </ul>                    |                                                                    |

- Define the steps to the engineering design process through completing a design brief.
- Define a thumbnail, rough, and comprehensive sketch.
- Define the purpose of a logo and explain how a logo is used.
- Explain how to correctly estimate time and materials for projects.
- Designers participate in critiquing commercial art projects.

- Follow the principles and elements of design when solving design problems.
- Students will complete a design brief to help solve various design challenges.
- Brainstorm using the process of thumbnails, roughs, and comprehensive sketches.
- Create a logo to solve a design solution.
- Set daily goals and list needed materials through daily progress monitoring.
- Give professional creative feedback to their peers through design reflection.

# Unit Key vocabulary

Toolbar

**Brush Palette** 

Layers

Brush Puck

Color Puck

Draw styles

Predictive Stroke

Import Image

Perspective Guides

Text

Time Lapse

Undo

Redo

Selection

Transform

Fill

Guides

Symmetry

Sample Unit Activating Strategy Do Now

GC Stations Google Slides

**Station Discussions** 

Attention Signal

|                              | <u>Digital Drawing</u>                                                                                                    | <u>Digital Drawing</u>                                                             |
|------------------------------|----------------------------------------------------------------------------------------------------|------------------------------------------------------------------------------------|
| Duration                     | 1 Day                                                                                                    | 2 Days                                                                             |
| Lesson Essential<br>Question | Why do we need to know the difference between the different tools on sketchbook?                                                                                                    | Why do we need to know the difference between the different tools on a sketchbook? |
| Key Lesson<br>Vocabulary     | Toolbar Brush Palette Layers Brush Puck Color Puck Draw styles Predictive Stroke Import Image Perspective Guides Text Time Lapse Undo Redo Selection Transform Fill Guides Symmetry |                                                                                    |
| Assessment                   | Station Practice                                                                                                    | Station Rubric Progress Monitoring Slides Station Habits                           |

| Authentic, | Varied, | and Frequent | t Assessment | <b>Types</b> |
|------------|---------|--------------|--------------|--------------|
|------------|---------|--------------|--------------|--------------|

# **Common Pre-Assessment (If applicable):**

Not Applicable

### **Common Summative Assessment**:

Not Applicable

# **Unit Success Criteria:**

Students show their knowledge through successfully completing the design process through progress monitoring.

- Everyone Can Create:
  - o Draw
- Apple Online books
- Apps:
  - Notability
  - Adobe Sketchbook
  - o Adobe Creative Cloud Suite
- As well as various:
  - o iPads/iMacs
  - Styluses
  - o Printing Equipment
  - Pin Making Materials
  - Online Resources

| Scaffolds and Enrichment                                                                                                    |                                                                                                    |                                                                                                    |  |
|----------------------------------------------------------------------------------------------------|----------------------------------------------------------------------------------------------------|----------------------------------------------------------------------------------------------------|--|
| Struggling Learners                                                                                                    | Multilingual Learners                                                                                                    | Advanced Learners                                                                                                    |  |
| <ul> <li>Notes and Slides on Schoology</li> <li>Individual assistance during FLEX</li> <li>Supplemental videos on Schoology.</li> <li>Chunk information for students with disabilities.</li> <li>Preferential seating for students.</li> <li>Teacher check-in as needed.</li> </ul> | <ul> <li>Translation available on iPad.</li> <li>Notes and Slides on Schoology</li> <li>Individual assistance during FLEX</li> <li>Supplemental videos on Schoology.</li> <li>Provide visuals as needed.</li> <li>Chunk information for students.</li> <li>Preferential seating for students.</li> <li>Teacher check-in as needed.</li> </ul> | <ul> <li>Supplemental videos on Schoology</li> <li>Optional enrichments activities</li> <li>Provide extension activities.</li> <li>Allow choice of project.</li> </ul> |  |

**Subject:** Adobe Suite **Grade Level:** 7th - 8th Grade **Duration:** 3 days

**Key Learning:** 

Students will understand the basic concepts behind creating designs in Adobe Creative Cloud.

**Unit Essential Question:** What techniques can be used to create an effective project in Adobe Creative Cloud?

#### **Identified Standards Addressed in the Unit:**

- 104-Apply copyright laws in communication.
- 202-Follow safety requirements for use of hardware, software, and equipment.
- 302-Draw basic geometric and organic forms showing texture and tone.
- 303-Draw line art
- 306-Produce illustrations using various media.
- 307-Illustrate using value.
- 402-Apply appropriate color schemes to generate design solutions.
- 503-Utilize basic functions of a page layout software.
- 505-Utilize basic functions of a vector-based drawing program.
- 511-Organize and manage digital files.
- 512-Utilize basic functions of web or mobile design software.
- 602-Apply elements and principles of design.
- 603-Interpret a creative or design brief.
- 604-Produce thumbnails, roughs, and comprehensive.
- 605-Design a logo.
- 609-Prepare files for output.
- 704-Choose and apply an appropriate typeface.
- 903-Estimate time and materials for a project.
- 906-Participate in critiques of commercial art projects.

#### **Identified Eligible Content Addressed in the Unit:**

*Not applicable* 

#### **Know (Concepts):**

- Define copyright laws.
- There are rules and procedures behind safe practices when using computer hardware, software and equipment.
- Define different basic geometric and organic forms such as texture and tone.
- Define different applications/technologies where line art can be created to solve design challenges.
- Define different applications/technologies where illustrations can be created.
- Define value.
- Define colors from the color wheel and apply them as color schemes to generate design solutions.
- Explain the basic layout functions in the available applications/technologies.
- Explain the basic functions of a vector-based drawing program.
- Explain how to organize and manage digital files.
- Explain the basic functions of web and mobile design software.
- Define the principles and elements of design.
- Define the steps to the engineering design process through completing a design brief.
- Define a thumbnail, rough, and comprehensive sketch.
- Define the purpose of a logo and explain how a logo is used.
- Explain how to correctly prepare files for output on various applications/technologies.
- Define typefaces.
- Explain how to correctly estimate time and materials for projects.
- Designers participate in critiquing commercial art projects.

#### Do (Competencies):

- Students will complete original designs following appropriate copyright limitations.
- Students will follow all of the rules and procedures while using the computer hardware, software, and equipment in the classroom/lab.
- Students will use basic geometric and organic forms such as texture and tone through their designs.
- Create vector images with line art to be reproduced on multiple substrates.
- Create different illustrations across multiple applications/technologies to solve design solutions.
- Students will use value through their designs.
- Students will be able to use the basic color wheel and identify color schemes for their designs.
- Students will proficiently layout a page in various software.
- Students will proficiently use a vector-based drawing program.
- Students will prepare files for printing and save files in appropriate formats.
- Students will proficiently use multiple web and mobile design softwares.
- Follow the principles and elements of design when solving design problems.
- Students will complete a design brief to help solve various design challenges.
- Brainstorm using the process of thumbnails, roughs, and comprehensive sketches.
- Create a logo to solve a design solution.
- Correctly prepare and send files for output after designs are completed.
- Correctly use typefaces when completing design solutions.
- Set daily goals and list needed materials through daily progress monitoring.
- Give professional creative feedback to their peers through design reflection.

Unit Key vocabulary

Blend Modes Embed

Brush Tool Selection Tool

Eyedropper Tool Direct Selection Tool

Layers Closed Path Layer Masks Open Path Magic Wand Tool Paste Board PSD File Transparency Leading Filter Art Board Baseline Guides Kerning Point Tracking

Anchor Point Merged Document

Corner Point Spreads
Path Margins
Fill Columns
Stroke Gutter
Opacity Offset

Sublayer

Sample Unit Activating Strategy Do Now

GC Stations Google Slides

Station Discussions Attention Signal

|                              | Adobe Creative Cloud                                                      |                                                    | Adobe Creative Cloud                                                              |
|------------------------------|---------------------------------------------------------------------------|----------------------------------------------------|-----------------------------------------------------------------------------------|
| Duration                     | 1 Day                                                                     |                                                    | 4 Days                                                                            |
| Lesson Essential<br>Question | What digital resources are available Creative Cloud environment?          | within the Adobe                                   | What digital resources are available within the Adobe Creative Cloud environment? |
| Key Lesson<br>Vocabulary     | Blend Modes Brush Tool Eyedropper Tool Layers Layer Masks Magic Wand Tool | Anchor Point Corner Point Path Fill Stroke Opacity |                                                                                   |

|            | PSD File Filter Art Board Guides Point                                                                                     | Sublayer<br>Embed<br>Selection Tool<br>Direct Selection Tool<br>Closed Path |                                                          |
|------------|----------------------------------------------------------------------------------------------------|-----------------------------------------------------------------------------|----------------------------------------------------------|
|            | Open Path Paste Board Transparency Leading Baseline Kerning Tracking Merged Document Spreads Margins Columns Gutter Offset |                                                                             |                                                          |
| Assessment | Station Practice                                                                                                    |                                                                             | Station Rubric Progress Monitoring Slides Station Habits |

# **Authentic, Varied, and Frequent Assessment Types**

# **Common Pre-Assessment (If applicable):**

Not Applicable

# **Common Summative Assessment:**

Not Applicable

### **Unit Success Criteria:**

Students show their knowledge through successfully completing the design process through progress monitoring.

- Everyone Can Create:
  - o Draw
  - o Photo
  - Video
- Apple Online books
- Apps:
  - Notability
  - o Adobe Creative Cloud Suite
- As well as various:
  - o iPads/iMacs
  - Styluses
  - Printing Equipment
  - Recording Equipment
  - Online Resources

| Scaffolds and Enrichment                                                                                                    |                                                                                                    |                                                                                                    |  |
|----------------------------------------------------------------------------------------------------|----------------------------------------------------------------------------------------------------|----------------------------------------------------------------------------------------------------|--|
| Struggling Learners                                                                                                    | Multilingual Learners                                                                                                    | Advanced Learners                                                                                                    |  |
| <ul> <li>Notes and Slides on Schoology</li> <li>Individual assistance during FLEX</li> <li>Supplemental videos on Schoology.</li> <li>Chunk information for students with disabilities.</li> <li>Preferential seating for students.</li> <li>Teacher check-in as needed.</li> </ul> | <ul> <li>Translation available on iPad.</li> <li>Notes and Slides on Schoology</li> <li>Individual assistance during FLEX</li> <li>Supplemental videos on Schoology.</li> <li>Provide visuals as needed.</li> <li>Chunk information for students.</li> <li>Preferential seating for students. Teacher check-in as needed.</li> </ul> | <ul> <li>Supplemental videos on Schoology</li> <li>Optional enrichments activities</li> <li>Provide extension activities.</li> <li>Allow choice of project.</li> </ul> |  |

Subject: Roomle Grade Level: 7th - 8th Grade Duration: 5 days

**Key Learning:** 

Students will understand the basic concepts behind creating interior designs in Roomle.

**Unit Essential Question:** 

What techniques can be used to create an effective roomle project?

#### **Identified Standards Addressed in the Unit:**

402-Apply appropriate color schemes to generate design solutions.

512-Utilize basic functions of web or mobile design software.

603-Interpret a creative or design brief.

604-Produce thumbnails, roughs, and comprehensive.

903-Estimate time and materials for a project.

906-Participate in critiques of commercial art projects.

#### **Identified Eligible Content Addressed in the Unit:**

Not applicable

## **Know (Concepts):**

- Define colors from the color wheel and apply them as color schemes to generate design solutions.
- Explain the basic functions of web and mobile design software
- Define the steps to the engineering design process through completing a design brief.
- Define a thumbnail, rough, and comprehensive sketch.
- Explain how to correctly estimate time and materials for projects.
- Designers participate in critiquing commercial art projects.

# Do (Competencies):

- Define colors from the color wheel and apply them as color schemes to generate design solutions.
- Students will proficiently use multiple web and mobile design softwares
- Students will complete a design brief to help solve various design challenges.
- Brainstorm using the process of thumbnails, roughs, and comprehensive sketches.
- Set daily goals and list needed materials through daily progress monitoring.
- Give professional creative feedback to their peers through design reflection

Scale

Architect
Architectural Style

Aesthetic

Sample Unit Activating Strategy Do Now

GC Stations Google Slides

**Station Discussions** 

**Attention Signal** 

|                              | <u>Roomle</u>                                                                                  | <u>Roomle</u>                                                                                  |
|------------------------------|------------------------------------------------------------------------------------------------|------------------------------------------------------------------------------------------------|
| Duration                     | 1 Day                                                                                          | 4 Days                                                                                         |
| Lesson Essential<br>Question | How can style and preferences be used to guide decisions that will meet the needs of the user? | How can style and preferences be used to guide decisions that will meet the needs of the user? |
| Key Lesson<br>Vocabulary     | Scale Architect Architectural Style Aesthetic                                                  |                                                                                                |
| Assessment                   | Station Practice                                                                               | Station Rubric Progress Monitoring Slides Station Habits                                       |

# **Authentic, Varied, and Frequent Assessment Types**

# **Common Pre-Assessment (If applicable):**

Not Applicable

#### **Common Summative Assessment:**

Not Applicable

## **Unit Success Criteria:**

Students show their knowledge through successfully completing the design process through progress monitoring.

- Everyone Can Create:
  - o Draw

- Apple Online books
- Apps:
  - Notability
  - o Roomle
- As well as various:
  - o iPads/iMacs
  - o Styluses
  - Printing Equipment Online Resources

| Scaffolds and Enrichment                                                                                                    |                                                                                                    |                                                                                                    |  |
|----------------------------------------------------------------------------------------------------|----------------------------------------------------------------------------------------------------|----------------------------------------------------------------------------------------------------|--|
| Struggling Learners                                                                                                    | Multilingual Learners                                                                                                    | Advanced Learners                                                                                                    |  |
| <ul> <li>Notes and Slides on Schoology</li> <li>Individual assistance during FLEX</li> <li>Supplemental videos on Schoology.</li> <li>Chunk information for students with disabilities.</li> <li>Preferential seating for students.</li> <li>Teacher check-in as needed.</li> </ul> | <ul> <li>Translation available on iPad.</li> <li>Notes and Slides on Schoology</li> <li>Individual assistance during FLEX</li> <li>Supplemental videos on Schoology.</li> <li>Provide visuals as needed.</li> <li>Chunk information for students.</li> <li>Preferential seating for students.</li> <li>Teacher check-in as needed.</li> </ul> | <ul> <li>Supplemental videos on Schoology</li> <li>Optional enrichments activities</li> <li>Provide extension activities.</li> <li>Allow choice of project.</li> </ul> |  |

Subject: Website Grade Level: 7th - 8th Grade Duration: 5 days

**Key Learning:** 

Students will understand the basic concepts behind creating website designs in Google Sites.

**Unit Essential Question:** What techniques can be used to create an effective website?

#### **Identified Standards Addressed in the Unit:**

104-Apply copyright laws in communication.

402-Apply appropriate color schemes to generate design solutions.

503-Utilize basic functions of a page layout software.

512-Utilize basic functions of web or mobile design software.

602-Apply elements and principles of design.

603-Interpret a creative or design brief.

604-Produce thumbnails, roughs, and comprehensive.

704-Choose and apply an appropriate typeface.

903-Estimate time and materials for a project.

906-Participate in critiques of commercial art projects.

#### **Identified Eligible Content Addressed in the Unit:**

Not applicable

#### **Know (Concepts):**

- Define copyright laws.
- Define colors from the color wheel and apply them as color schemes to generate design solutions.
- Explain the basic layout functions in the available applications/technologies.
- Explain the basic functions of web and mobile design software.
- Define the principles and elements of design.
- Define the steps to the engineering design process through completing a design brief.
- Define a thumbnail, rough, and comprehensive sketch.

#### Do (Competencies):

- Students will complete original designs following appropriate copyright limitations.
- Students will be able to use the basic color wheel and identify color schemes for their designs.
- Students will proficiently layout a page in various software.
- Students will proficiently use multiple web and mobile design softwares.
- Follow the principles and elements of design when solving design problems.

- Define typefaces.
- Explain how to correctly estimate time and materials for projects.
- Designers participate in critiquing commercial art projects.
- Students will complete a design brief to help solve various design challenges.
- Brainstorm using the process of thumbnails, roughs, and comprehensive sketches.
- Correctly use typefaces when completing design solutions.
- Set daily goals and list needed materials through daily progress monitoring.
- Give professional creative feedback to their peers through design reflection.

# Unit Key vocabulary

Page Links

Publish

Homepage

Header

Menu

Search Bar

Dropdown Menu

Navigation

Side Bar

Footer

Sample Unit Activating Strategy Do Now

GC Stations Google Slides

Station Discussions

Attention Signal

|                              | <u>Website</u>                                                                  | <u>Website</u>                                                                  |
|------------------------------|---------------------------------------------------------------------------------|---------------------------------------------------------------------------------|
| Duration                     | 1 Day                                                                           | 4 Days                                                                          |
| Lesson Essential<br>Question | What way would you design a website to meet the needs of its intended audience? | What way would you design a website to meet the needs of its intended audience? |
| Key Lesson<br>Vocabulary     | Page Links<br>Publish                                                           |                                                                                 |

|            | Homepage Header Menu Search Bar Dropdown Menu Navigation Side Bar Footer |                                                          |
|------------|--------------------------------------------------------------------------|----------------------------------------------------------|
| Assessment | Station Practice                                                         | Station Rubric Progress Monitoring Slides Station Habits |

# **Authentic, Varied, and Frequent Assessment Types**

**Common Pre-Assessment (If applicable):** 

Not Applicable

**Common Summative Assessment:** 

Not Applicable

**Unit Success Criteria:** 

Students show their knowledge through successfully completing the design process through progress monitoring.

- Everyone Can Create:
  - o Draw
  - o Photo
- Apple Online books
- Apps:
  - Notability
  - o Google Sites
- As well as various:
  - o iPads/iMacs
  - Styluses
  - o Online Resources

| Scaffolds and Enrichment                                                                                                    |                                                                                                    |                                                                                                    |  |
|----------------------------------------------------------------------------------------------------|----------------------------------------------------------------------------------------------------|----------------------------------------------------------------------------------------------------|--|
| Struggling Learners                                                                                                    | Multilingual Learners                                                                                                    | Advanced Learners                                                                                                    |  |
| <ul> <li>Notes and Slides on Schoology</li> <li>Individual assistance during FLEX</li> <li>Supplemental videos on Schoology.</li> <li>Chunk information for students with disabilities.</li> <li>Preferential seating for students.</li> <li>Teacher check-in as needed.</li> </ul> | <ul> <li>Translation available on iPad.</li> <li>Notes and Slides on Schoology</li> <li>Individual assistance during FLEX</li> <li>Supplemental videos on Schoology.</li> <li>Provide visuals as needed.</li> <li>Chunk information for students.</li> <li>Preferential seating for students.</li> <li>Teacher check-in as needed.</li> </ul> | <ul> <li>Supplemental videos on Schoology</li> <li>Optional enrichments activities</li> <li>Provide extension activities.</li> <li>Allow choice of project.</li> </ul> |  |

#### Unit 10

Subject:3D PrintingGrade Level:7th - 8th GradeDuration:5 days

**Key Learning:** 

Students will understand the basic concepts behind creating 3D designs.

**Unit Essential Question:** 

What techniques can be used to create an effective 3D Print?

#### **Identified Standards Addressed in the Unit:**

203-Use and maintain hand tools following established safety protocols.

303-Draw line art.

306-Produce illustrations using various media.

505-Utilize basic functions of a vector-based drawing program.

511-Organize and manage digital files.

512-Utilize basic functions of web or mobile design software.

603-Interpret a creative or design brief.

604-Produce thumbnails, roughs, and comprehensive.

609-Prepare files for output.

903-Estimate time and materials for a project.

906-Participate in critiques of commercial art projects.

# **Identified Eligible Content Addressed in the Unit:**

*Not applicable* 

# **Know (Concepts):**

- There are rules and procedures behind safe practices when using and maintaining hand tools.
- Define different applications/technologies where line art can be created to solve design challenges.
- Define different applications/technologies where illustrations can be created.
- Explain the basic functions of a vector-based drawing program.
- Explain how to organize and manage digital files.
- Explain the basic functions of web and mobile design software.

### Do (Competencies):

- Students will follow all of the rules and procedures by safely using the hand tools in the classroom/lab
- Create vector images with line art to be reproduced on multiple substrates.
- Create different illustrations across multiple applications/technologies to solve design solutions.
- Students will proficiently use a vector-based drawing program.
- Students will prepare files for printing and save files in appropriate formats.

- Define the steps to the engineering design process through completing a design brief.
- Define a thumbnail, rough, and comprehensive sketch.
- Explain how to correctly prepare files for output on various applications/technologies.
- Explain how to correctly estimate time and materials for projects.
- Designers participate in critiquing commercial art projects.

- Students will proficiently use multiple web and mobile design softwares.
- Students will complete a design brief to help solve various design challenges.
- Brainstorm using the process of thumbnails, roughs, and comprehensive sketches.
- Correctly prepare and send files for output after designs are completed.
- Set daily goals and list needed materials through daily progress monitoring.
- Give professional creative feedback to their peers through design reflection.

# Unit Key vocabulary

3D Printer

PLA

Bridging

Build Plate

Extruder

CAD

Calibration

Extrude

Extruder Motor

Filament

Fill Density

Layer

Nozzle

OBJ

STL

SD Card

Slicer

Sample Unit Activating Strategy Do Now

GC Stations Google Slides

**Station Discussions** 

Attention Signal

|                              | 3D Printing                                                                                                    | 3D Printing                                                      |
|------------------------------|----------------------------------------------------------------------------------------------------|------------------------------------------------------------------|
| Duration                     | 1 Day                                                                                                    | 4 Days                                                           |
| Lesson Essential<br>Question | How are prototypes modeled and analyzed using computer software?                                                         | How are prototypes modeled and analyzed using computer software? |
| Key Lesson<br>Vocabulary     | 3D Printer PLA OBJ Bridging STL Build Plate Extruder CAD Calibration Extrude Extrude Extrude Filament Fill Density Layer |                                                                  |
| Assessment                   | Station Practice                                                                                                    | Station Rubric Progress Monitoring Slides Station Habits         |

| Authentic, Varied, an | d Frequent Assessment | <b>Types</b> |
|-----------------------|-----------------------|--------------|
|-----------------------|-----------------------|--------------|

**Common Pre-Assessment (If applicable):** 

Not Applicable

**Common Summative Assessment:** 

Not Applicable

**Unit Success Criteria:** 

Students show their knowledge through successfully completing the design process through progress monitoring.

- Everyone Can Create:
  - o Draw
- Apple Online books
- Apps:

- Notability
- o TinkerCAD
- As well as various:
  - o iPads/iMacs
  - o Styluses
  - o Consumable Lab materials
  - o 3D Printing Equipment
  - Online Resources

| Scaffolds and Enrichment                                                                                                    |                                                                                                    |                                                                                                    |  |
|----------------------------------------------------------------------------------------------------|----------------------------------------------------------------------------------------------------|----------------------------------------------------------------------------------------------------|--|
| Struggling Learners                                                                                                    | Multilingual Learners                                                                                                    | Advanced Learners                                                                                                    |  |
| <ul> <li>Notes and Slides on Schoology</li> <li>Individual assistance during FLEX</li> <li>Supplemental videos on Schoology.</li> <li>Chunk information for students with disabilities.</li> <li>Preferential seating for students.</li> <li>Teacher check-in as needed.</li> </ul> | <ul> <li>Translation available on iPad.</li> <li>Notes and Slides on Schoology</li> <li>Individual assistance during FLEX</li> <li>Supplemental videos on Schoology.</li> <li>Provide visuals as needed.</li> <li>Chunk information for students.</li> <li>Preferential seating for students.</li> <li>Teacher check-in as needed.</li> </ul> | <ul> <li>Supplemental videos on Schoology</li> <li>Optional enrichments activities</li> <li>Provide extension activities.</li> <li>Allow choice of project.</li> </ul> |  |

#### Unit 11

Subject: Screen Printing **Grade Level: Duration:** 5 days 7th - 8th Grade

**Key Learning:** Students will understand the basic concepts behind creating screen printed designs.

**Unit Essential Question:** 

What techniques can be used to create an effective screen print?

#### **Identified Standards Addressed in the Unit:**

202-Follow safety requirements for use of hardware, software, and equipment.

203-Use and maintain hand tools following established safety protocols.

303-Draw line art

306-Produce illustrations using various media.

503-Utilize basic functions of a page layout software.

603-Interpret a creative or design brief.

604-Produce thumbnails, roughs, and comprehensive.

609-Prepare files for output.

903-Estimate time and materials for a project.

906-Participate in critiques of commercial art projects.

#### **Identified Eligible Content Addressed in the Unit:**

*Not applicable* 

#### **Know (Concepts):**

- There are rules and procedures behind safe practices when using computer hardware, software and equipment.
- There are rules and procedures behind safe practices when using and maintaining hand tools.
- Define different applications/technologies where line art can be created to solve design challenges.
- Define different applications/technologies where illustrations can be created.
- Explain the basic layout functions in the available applications/technologies.

# Do (Competencies):

- Students will follow all of the rules and procedures while using the computer hardware, software, and equipment in the classroom/lab.
- Students will follow all of the rules and procedures by safely using the hand tools in the classroom/lab
- Create vector images with line art to be reproduced on multiple substrates
- Create different illustrations across multiple applications/technologies to solve design solutions.
- Students will proficiently layout a page in various software.

- Define the steps to the engineering design process through completing a design brief.
- Define a thumbnail, rough, and comprehensive sketch.
- Explain how to correctly prepare files for output on various applications/technologies.
- Explain how to correctly estimate time and materials for projects.
- Designers participate in critiquing commercial art projects.

- Students will complete a design brief to help solve various design challenges.
- Brainstorm using the process of thumbnails, roughs, and comprehensive sketches.
- Correctly prepare and send files for output after designs are completed.
- Set daily goals and list needed materials through daily progress monitoring.
- Give professional creative feedback to their peers through design reflection.

Unit Key vocabulary

Squeegee

Frame

Screen

**Exposure Unit** 

**Emulsion** 

X-Acto Knife

Cut Stencil

Vector Image

Sample Unit Activating Strategy Do Now

GC Stations Google Slides

**Station Discussions** 

Attention Signal

|                              | Screen Printing                                           | Screen Printing                                           |
|------------------------------|-----------------------------------------------------------|-----------------------------------------------------------|
| Duration                     | 1 Day                                                     | 4 Days                                                    |
| Lesson Essential<br>Question | What processes go into creating a screen printed project? | What processes go into creating a screen printed project? |
| Key Lesson<br>Vocabulary     | Squeegee<br>Frame<br>Screen<br>Exposure Unit              |                                                           |

|            | Emulsion X-Acto Knife Cut Stencil Vector Image |                                                          |
|------------|------------------------------------------------|----------------------------------------------------------|
| Assessment | Station Practice                               | Station Rubric Progress Monitoring Slides Station Habits |

### **Authentic, Varied, and Frequent Assessment Types**

**Common Pre-Assessment (If applicable):** 

Not Applicable

**Common Summative Assessment:** 

Not Applicable

**Unit Success Criteria:** 

Students show their knowledge through successfully completing the design process through progress monitoring.

- Everyone Can Create:
  - o Draw
- Apple Online books
- Apps:
  - Notability
  - o Canva
  - Adobe Sketchbook
  - o Adobe Creative Cloud Suite
- As well as various:
  - o iPads/iMacs
  - Styluses
  - o Consumable Lab materials
  - Screen Printing Equipment
  - o Online Resources

| Scaffolds and Enrichment                                                                                                    |                                                                                                    |                                                                                                    |  |
|----------------------------------------------------------------------------------------------------|----------------------------------------------------------------------------------------------------|----------------------------------------------------------------------------------------------------|--|
| Struggling Learners                                                                                                    | Multilingual Learners                                                                                                    | Advanced Learners                                                                                                    |  |
| <ul> <li>Notes and Slides on Schoology</li> <li>Individual assistance during FLEX</li> <li>Supplemental videos on Schoology.</li> <li>Chunk information for students with disabilities.</li> <li>Preferential seating for students.</li> <li>Teacher check-in as needed.</li> </ul> | <ul> <li>Translation available on iPad.</li> <li>Notes and Slides on Schoology</li> <li>Individual assistance during FLEX</li> <li>Supplemental videos on Schoology.</li> <li>Provide visuals as needed.</li> <li>Chunk information for students.</li> <li>Preferential seating for students.</li> <li>Teacher check-in as needed.</li> </ul> | <ul> <li>Supplemental videos on Schoology</li> <li>Optional enrichments activities</li> <li>Provide extension activities.</li> <li>Allow choice of project.</li> </ul> |  |